# *Pro-ET*8*00*<sup>E</sup>

# **GPS/GPRS/SMS**

### **Vehicle Tracking System**

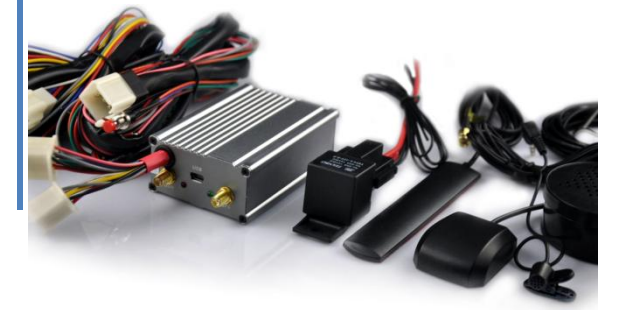

- **---- Fuel Monitor Solution**
- **---- 3D Acceleration Sensor**
- **---- Blackbox Datalog**
- **---- AGPS/GPS/GPRS/SMS Real Time Tracking**

**12V car, 24V truck for fleet management. Support global GSM network 850/900/1800/1900Mhz. All-in-one map software Customize protocol for the 3rd party web software Customize case and re-branding**

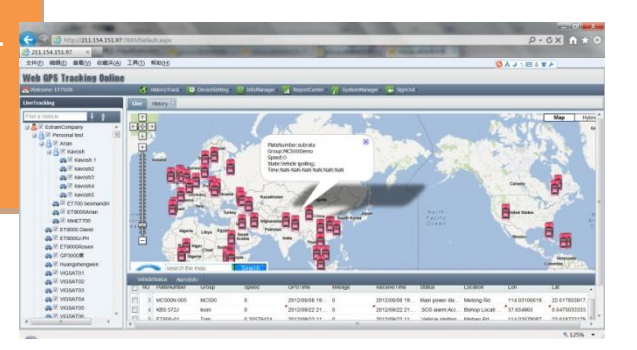

#### *Device Accessories*

**Standard Package**

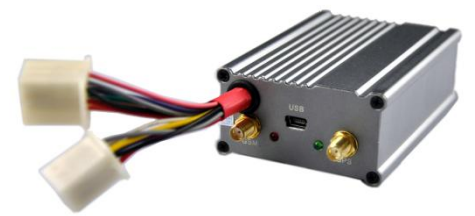

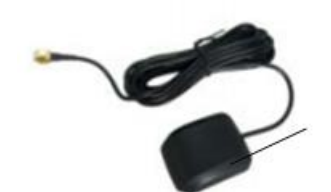

 $\mathbf{I}$ 

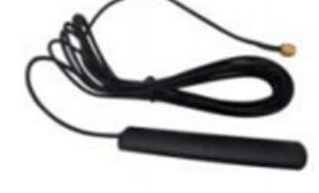

Main Unit GPS Antenna GSM Antenna

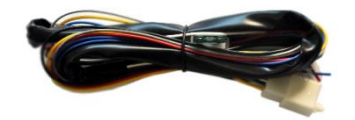

Power Harness I/O Harness Cut Relay Velcro

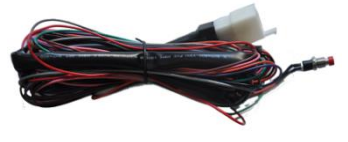

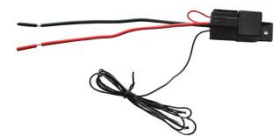

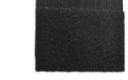

**Optional Parts**

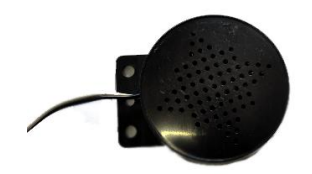

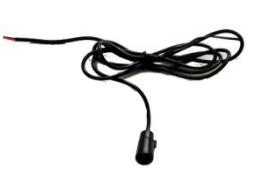

Speaker Microphone Fuel sensor USB cable

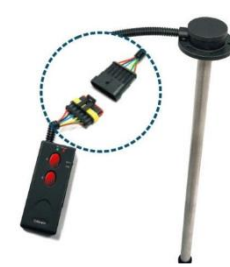

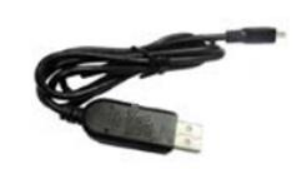

### *Feature List*

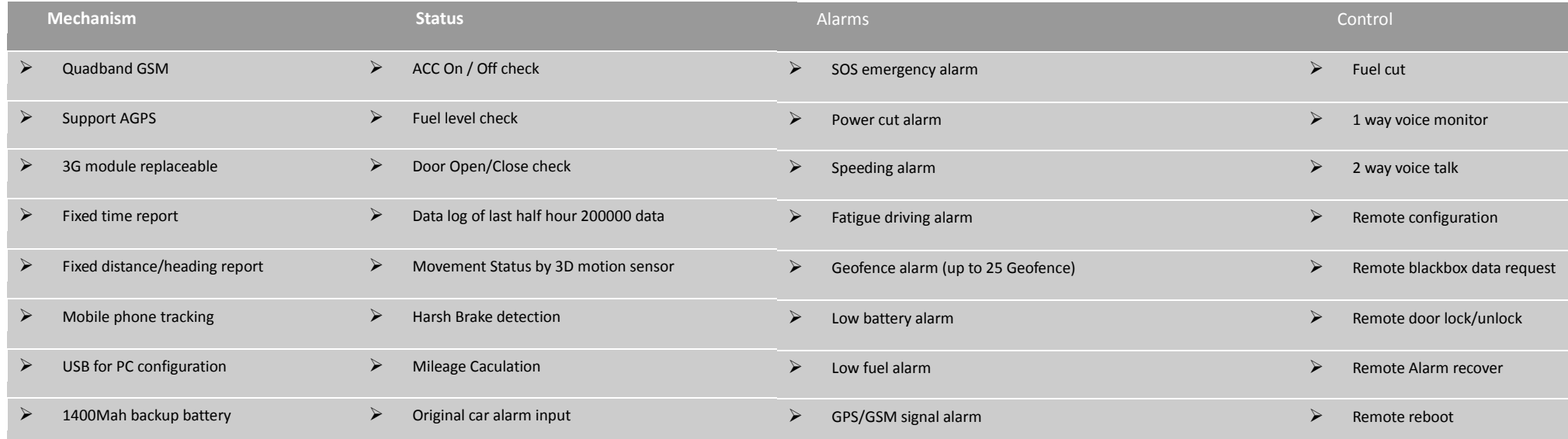

#### *Specifications*

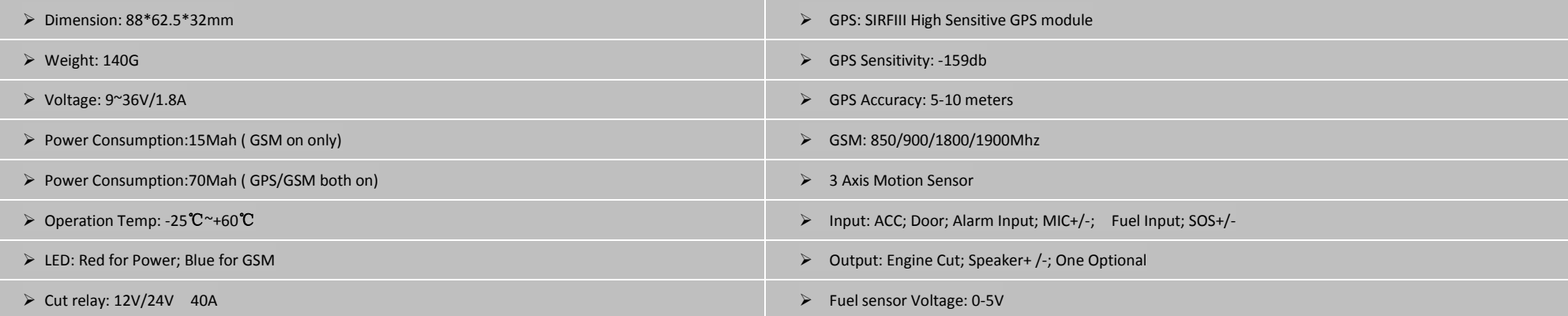

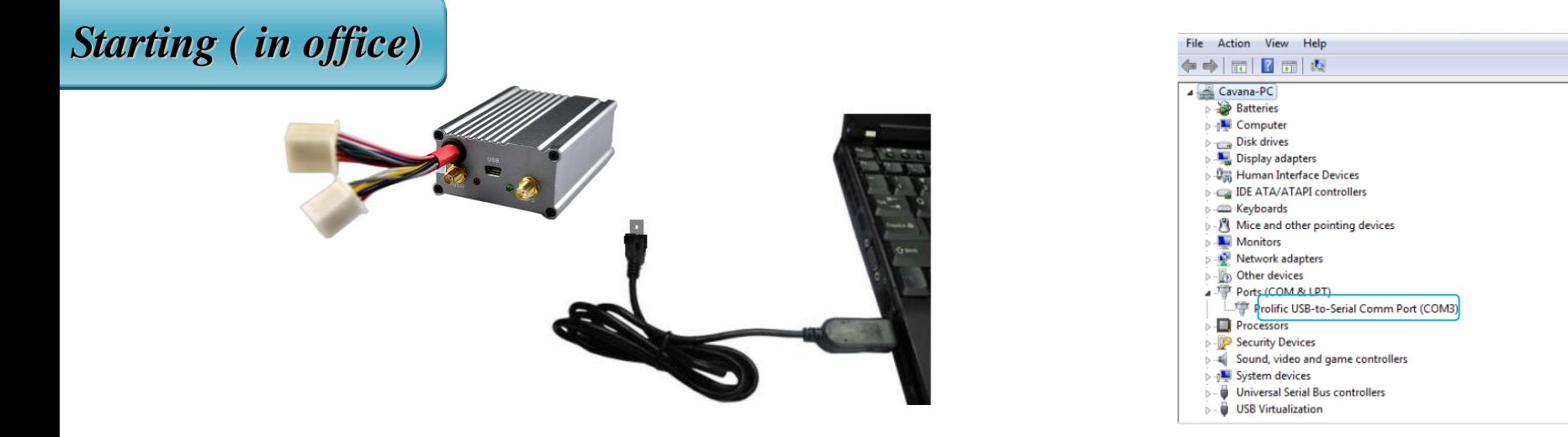

Open the EX PC setup program to set the tracker parameters. Steps:

--> Check device, no wires connected.

--> Take out USB cable, connect to PC, LED will be on, then flash. Open PC setup program

--> Press 'Connect UN IT' on the PC program---> Wait 1-3 minutes, on the bottom of the PC program, you can see the program show JFGPS MC500/ET700, you can start to set device.

--> After setting finished and saved successfully, close the program, disconnect USB cable. LED will be off.

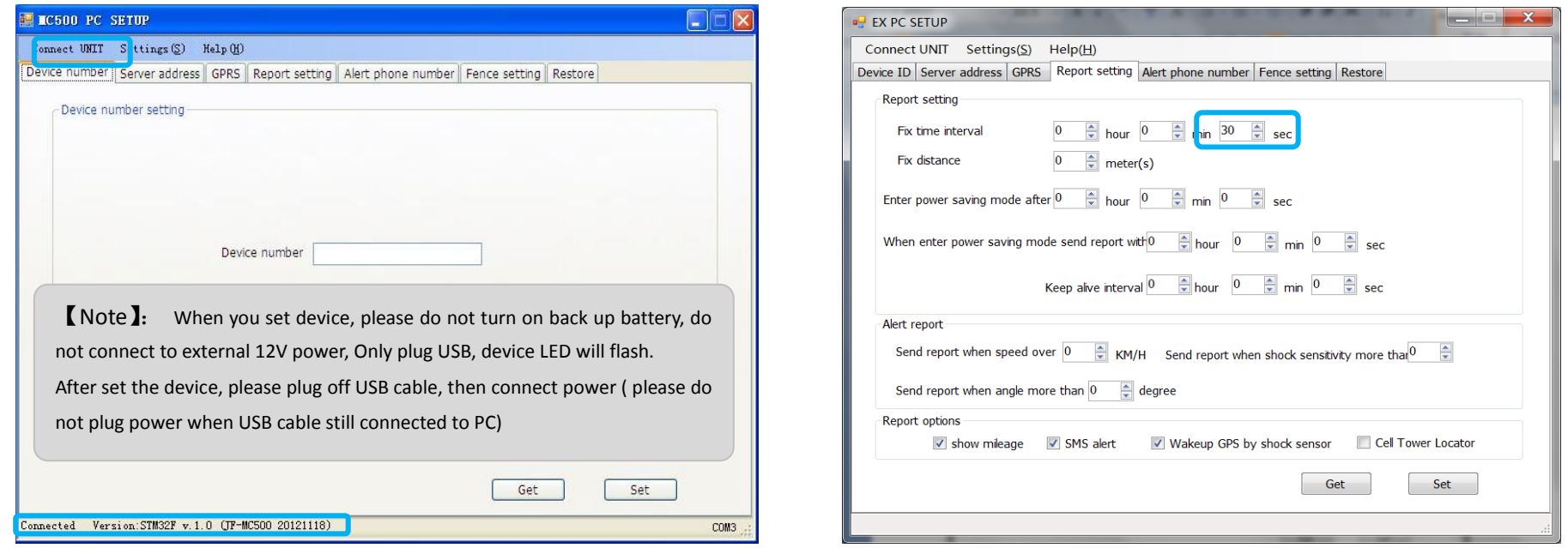

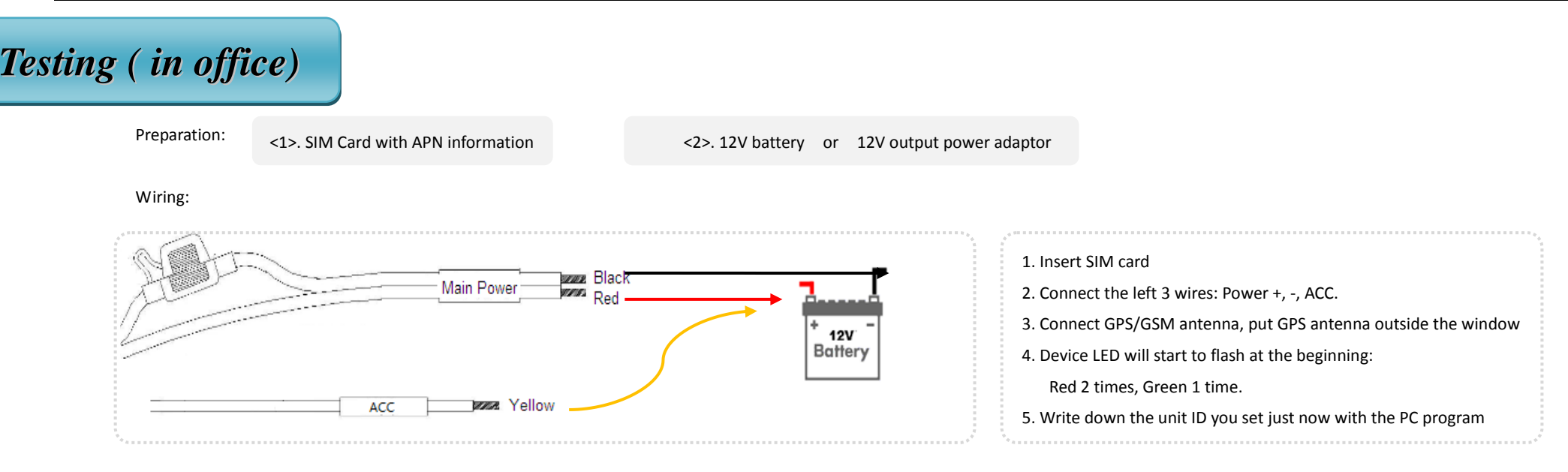

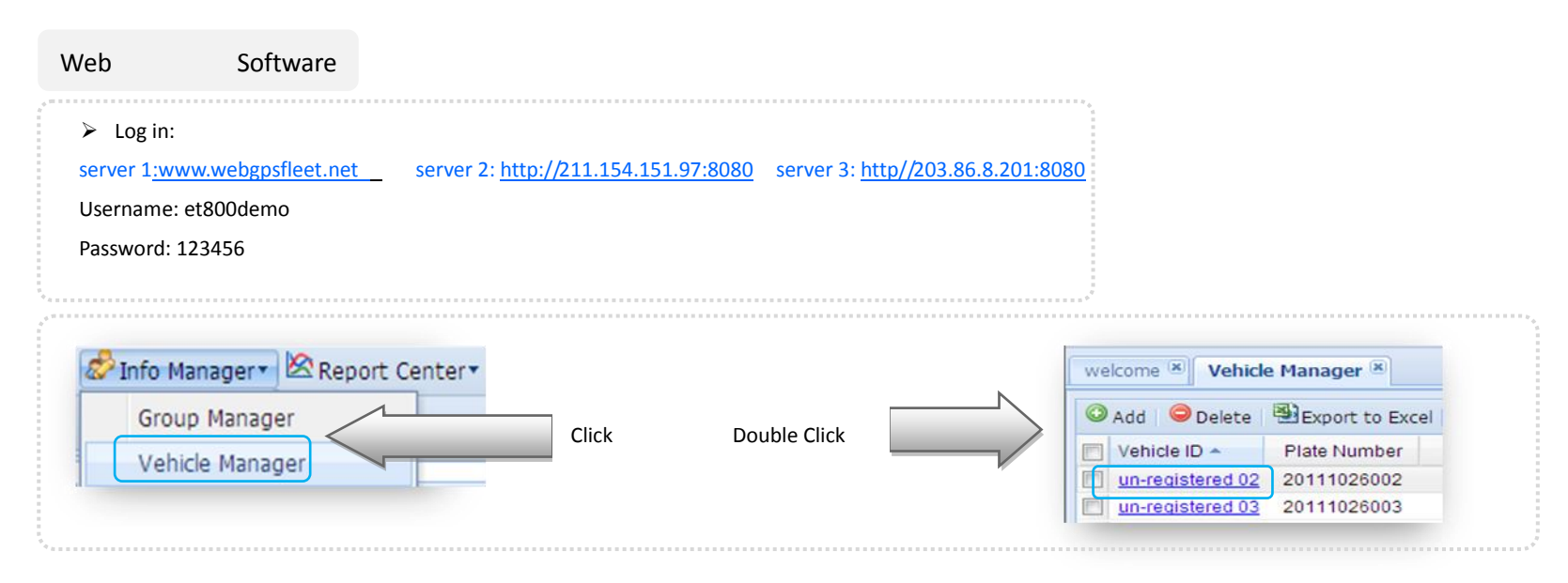

Please find one **un-registered** unit for your car, modify 3 items of parameters, then save setting.

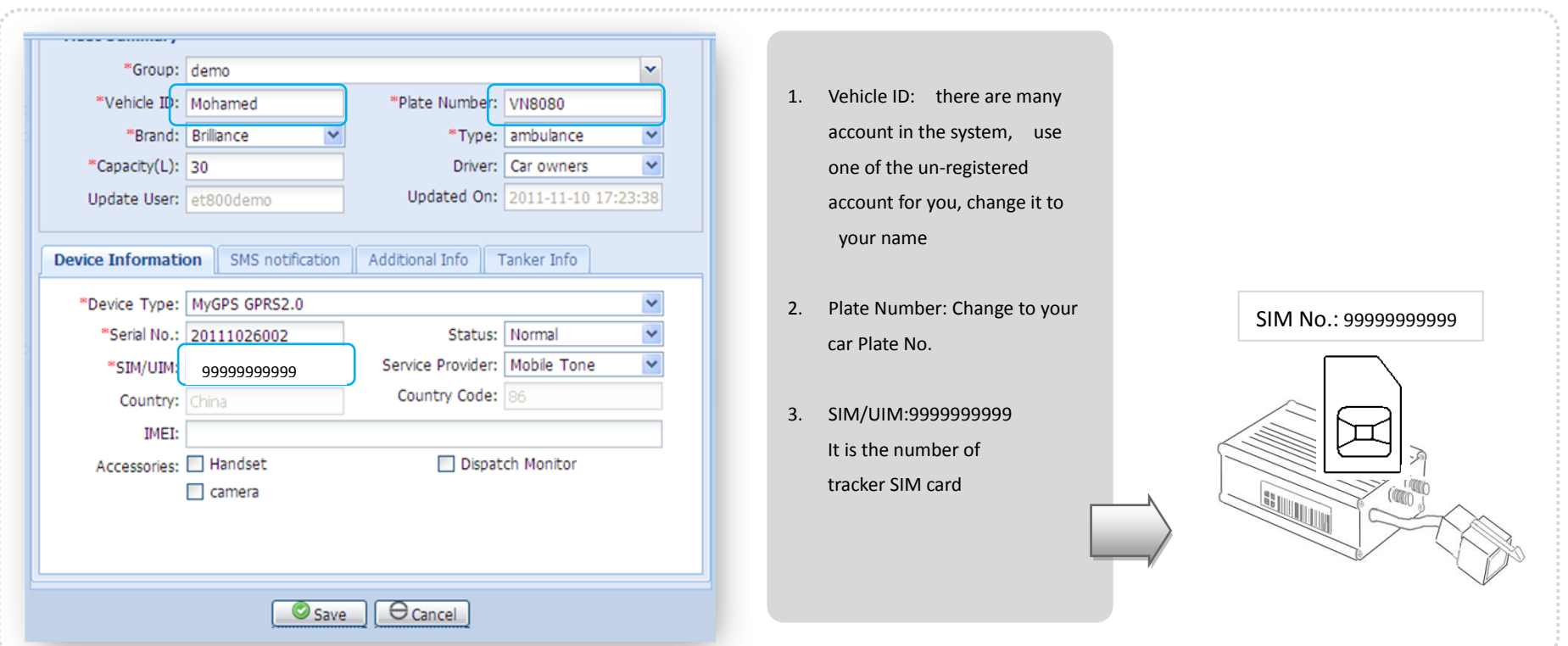

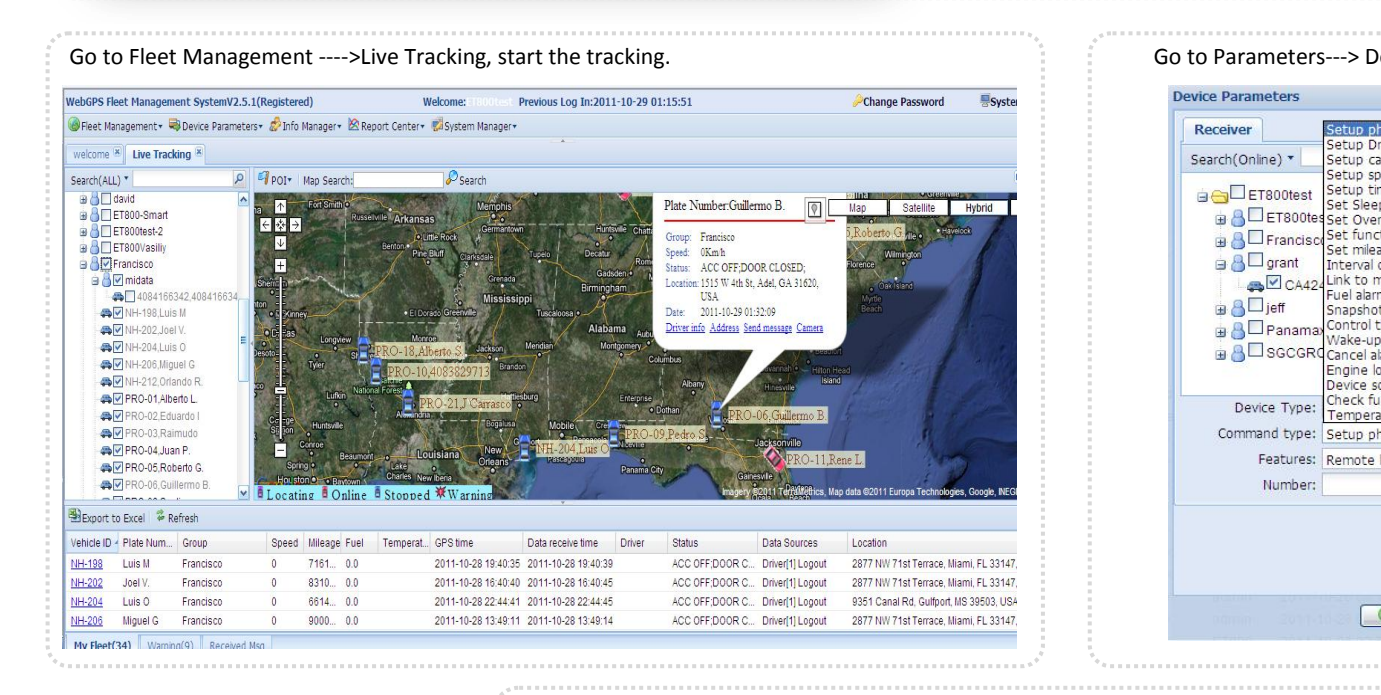

. . . . . . . . . . . . . . .

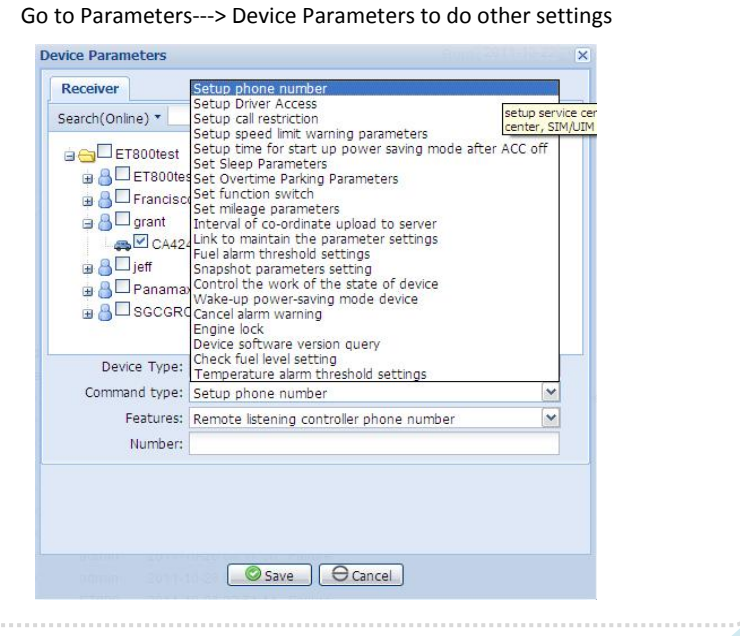

#### *SMS Configure*

You can also send SMS message to configure the tracker online on web software, no need PC program. Calling, using the SMS to get a location ( SMS command: \*GP006,0000)

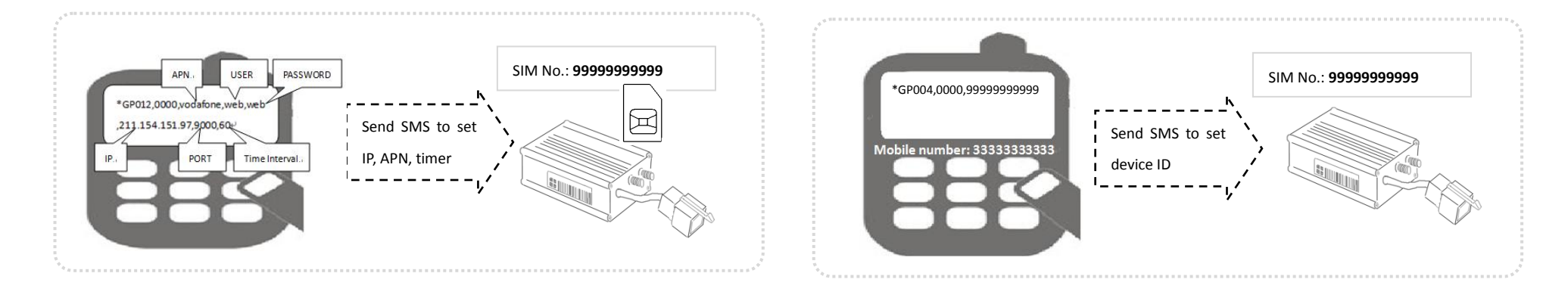

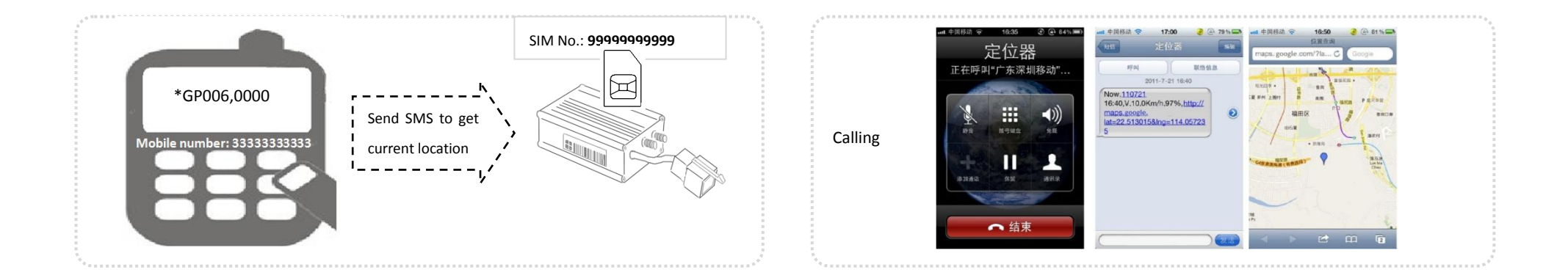

Use below command to set/control device for other features:

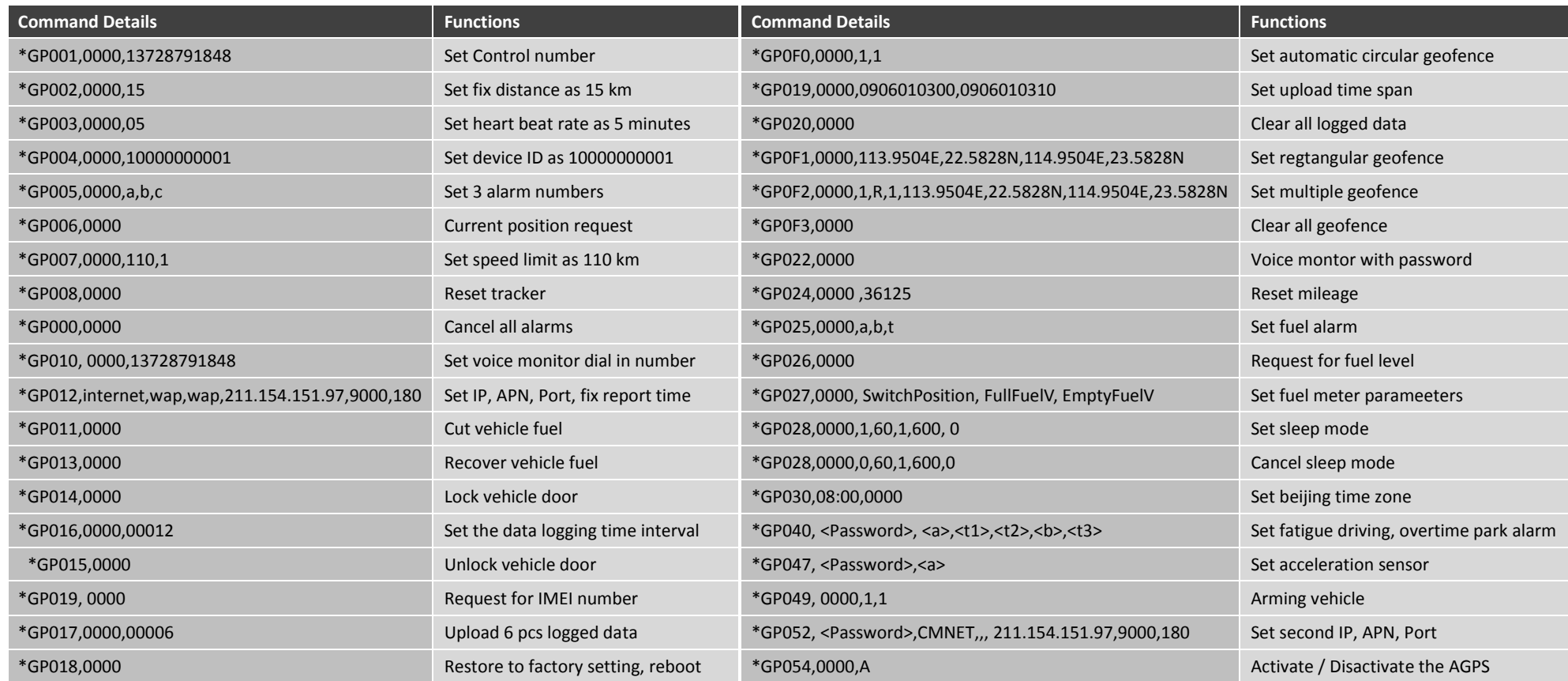

[Note]: Each command start with \*GPXX, Device reply with \*CRXX

- 1> If set GPRS, system report to server at default interval of every 1 minutes
- 2> When GPRS is disconnected, device will store data 2000 points, and forward this data automatically when GPRS reconnected.
- 3> Low battery alarm warning: when internal battery lowers than 25%, 15%, 5%, device sends low battery alarm report
- 4> Each event report will trigger the position update immediately
- 5> when stopping, G-sensor will trigger device to idle mode if set GP028.
- 6> When GPRS network disconnected for 15 minutes, device will restart.

For Command description, or examples, please refer to the ' ET800 Protocol' document.

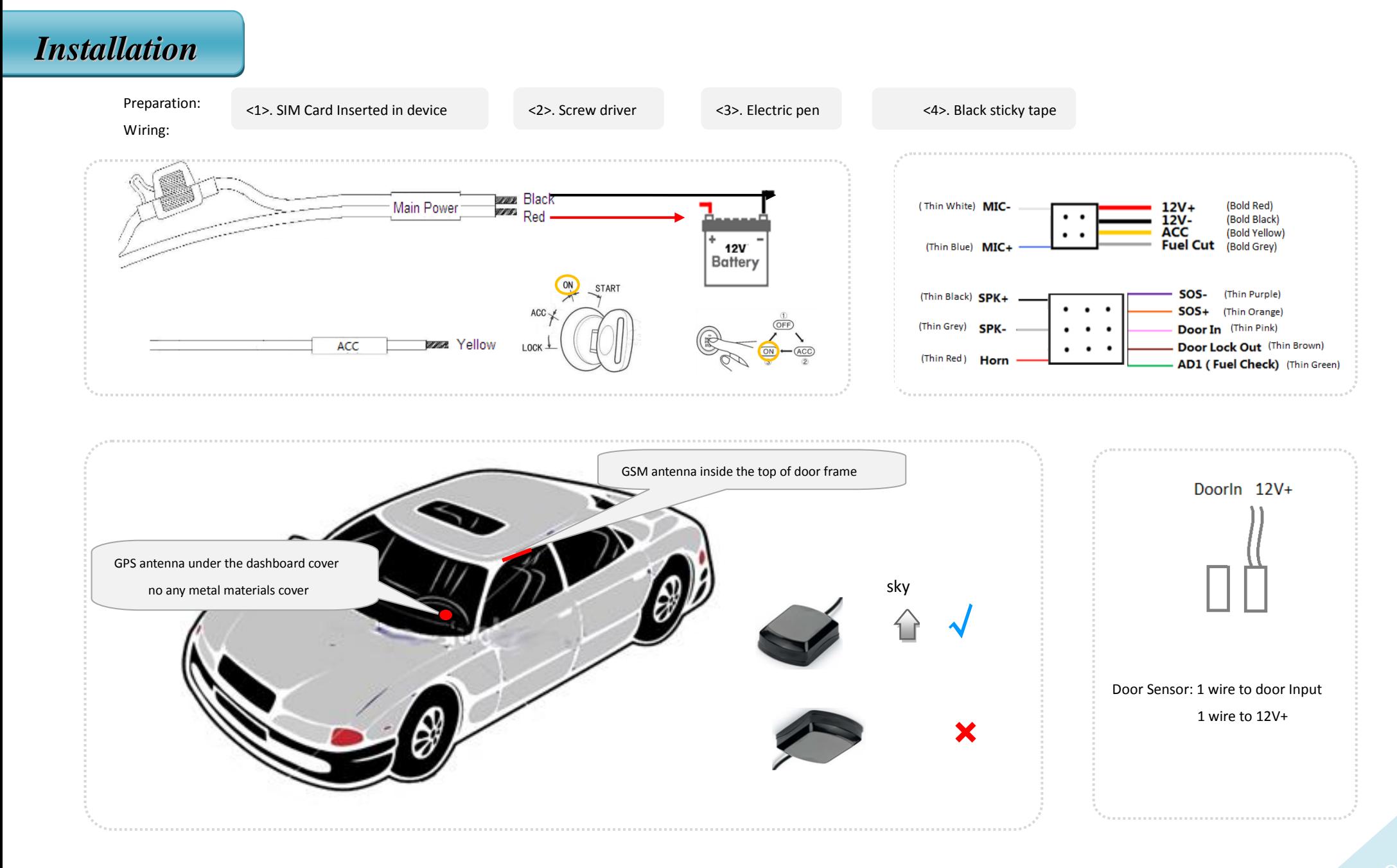

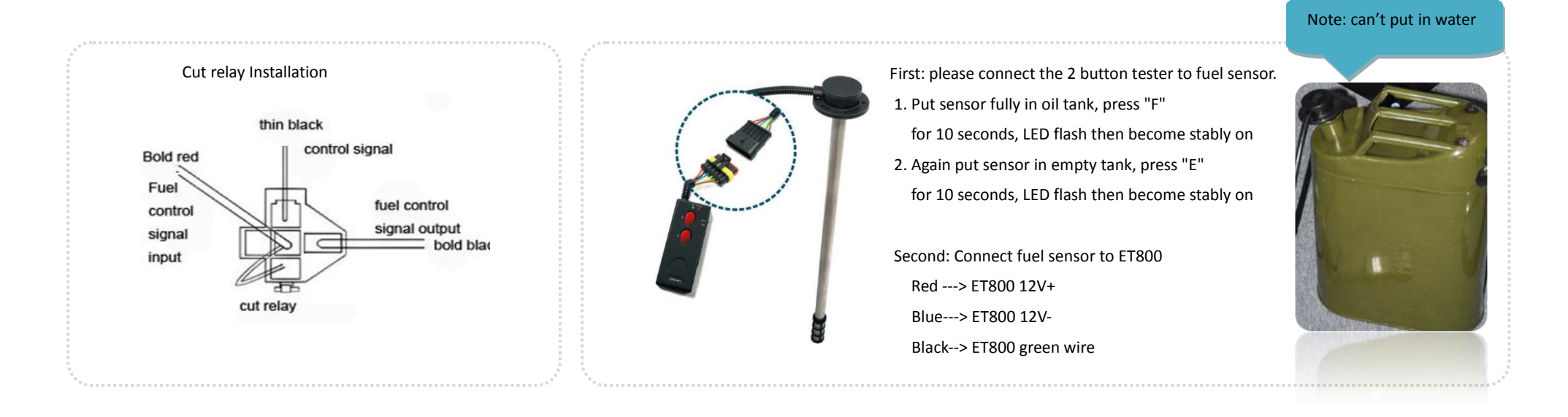

#### *SMS Configure Fuel*

Fuel monitor solution by connecting to original fuel meter.

- 1). Measure the fuel meter wire voltage when fuel tank is full. Usually it is 3.3V, 6V, 12V, 24V. Normally it is 3,3V for cars. And measure the empty fuel voltage as well. Usually it
	- is 0.

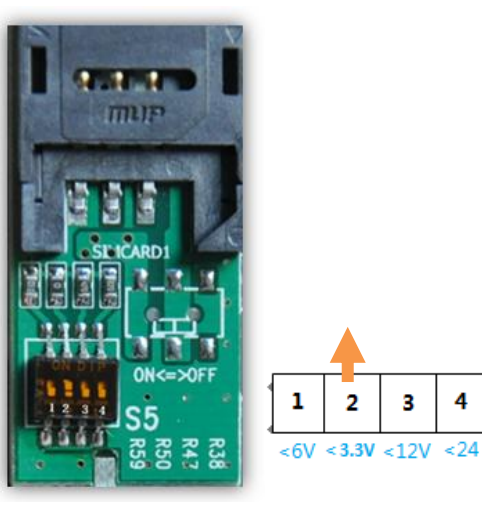

- 2). If fuel meter wire voltage is 3.3V, please put the 4 toggle switch to position '2' as below image shows:
- 3). Connect the green wire of ET800 to the fuel meter cable, power on device.
- 4). Send an SMS to tracker:

\*GP027,0000, SwitchPosition, FullFuelVol, EmptyFuelVol (Set fuel parameters) SwitchPosition: The tracker has a 4 toggle switch, 3.3V, 6V, 12V, 24V. FullFuelVol: Fuel meter voltage when fuel tank is full EmptyFuelVol: Fuel meter voltage when fuel tank is empty

#### *Note: If car fuel meter voltage measured to be XX*

1. If XX less than 3.3V( $\neq$ 3.3), for example, if full fuel voltage is 2.8V, empty fuel voltage is 0 -----> Please switch to position 2, and set below

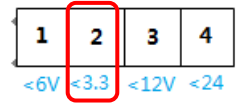

**Command:\*GP027,0000,3.3,2.8,0** ( if full fuel voltage = 3.3, please select below 6V position)

2. If XX less than 6V( $\neq$ 6), for example, if full fuel voltage is 5.2V, empty fuel voltage is 0 -----> Please switch to position 1, and set below

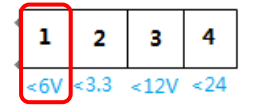

**Command:\*GP027,0000,6,5.2,0** ( if full fuel voltage =6, please select below 12V position)

3. If XX less than 12V ( $\neq 12$ ), for example, if full fuel voltage is 9V, empty fuel voltage is 0 -----> Please switch to position 3, and set below

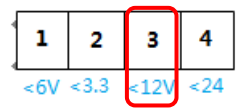

**Command:\*GP027,0000,12,9,0** ( if full fuel voltage = 12V, please select below 24V position)

4. If XX less than 24V ( $\neq 24$ ), for example, if full fuel voltage is 19V, empty fuel voltage is 0 -----> Please switch to position 4, and set below

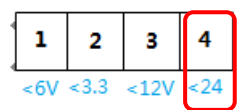

**Command:\*GP027,0000,24,19,0 ----> Reply:** \$GPRMC,ID,092313.299,A,2238.8947,N,11355.2253,E,0.00,311.19,010307,0,,0,0,0,**80.5 ( means 80.5% of fuel )**

#### *Warranty*

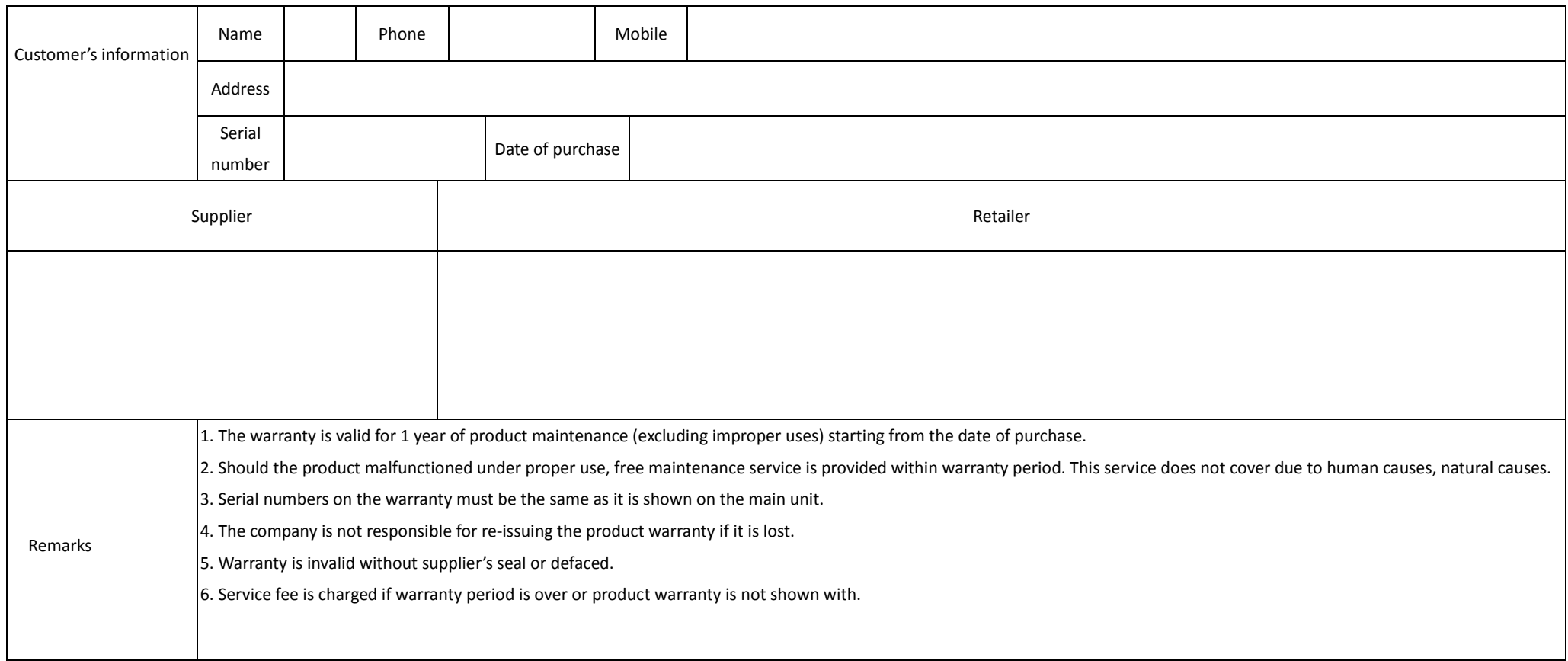